## Capteur Grove luminosité

Détection jour/nuit

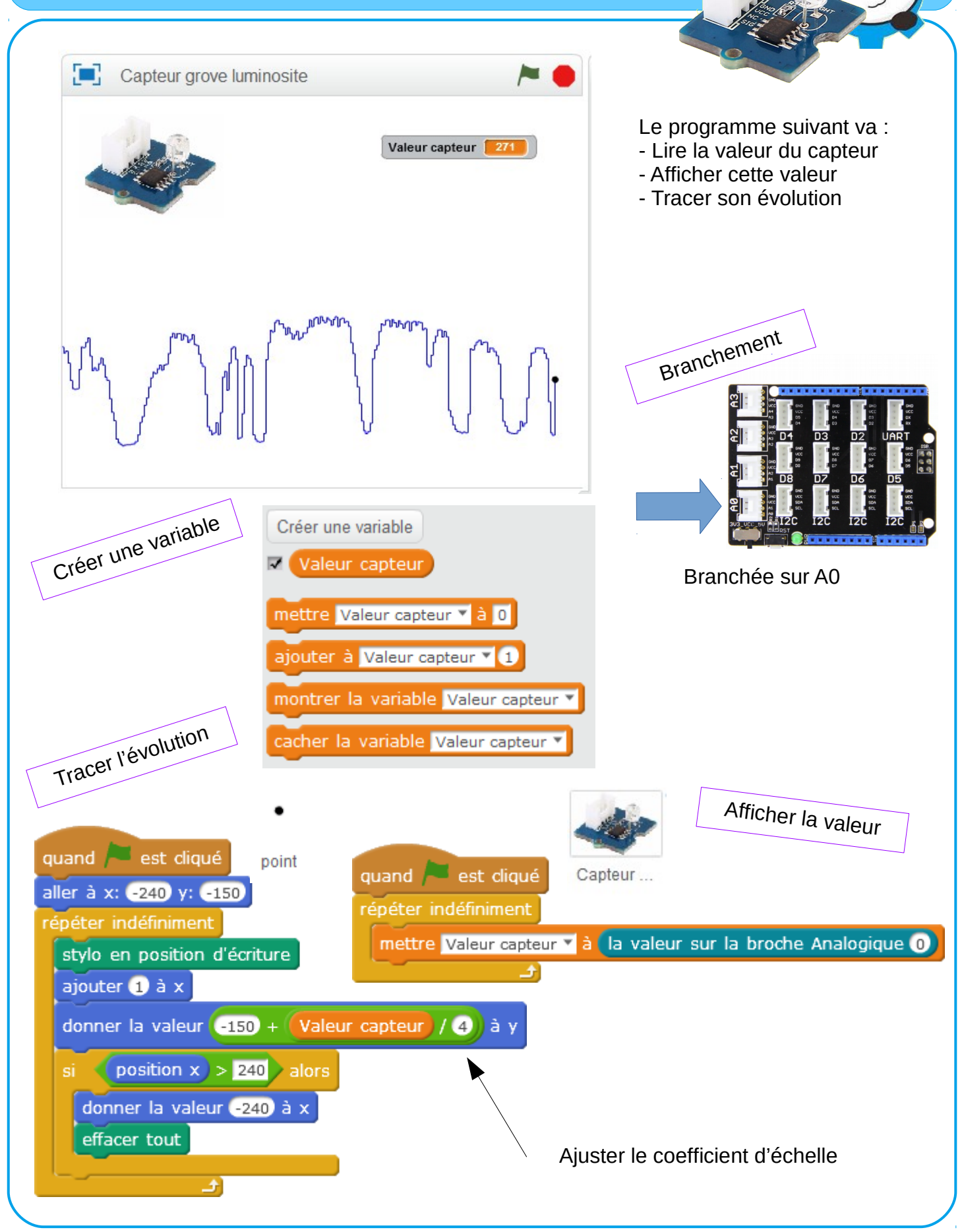

F Chamayou –Technoland - 2019